# $i\in I - \{31\}$

AIR PITTOM NIV. СЕЕБЕРНОГО ISABA XOTATIA BAILANTOFI OTHER HIPT

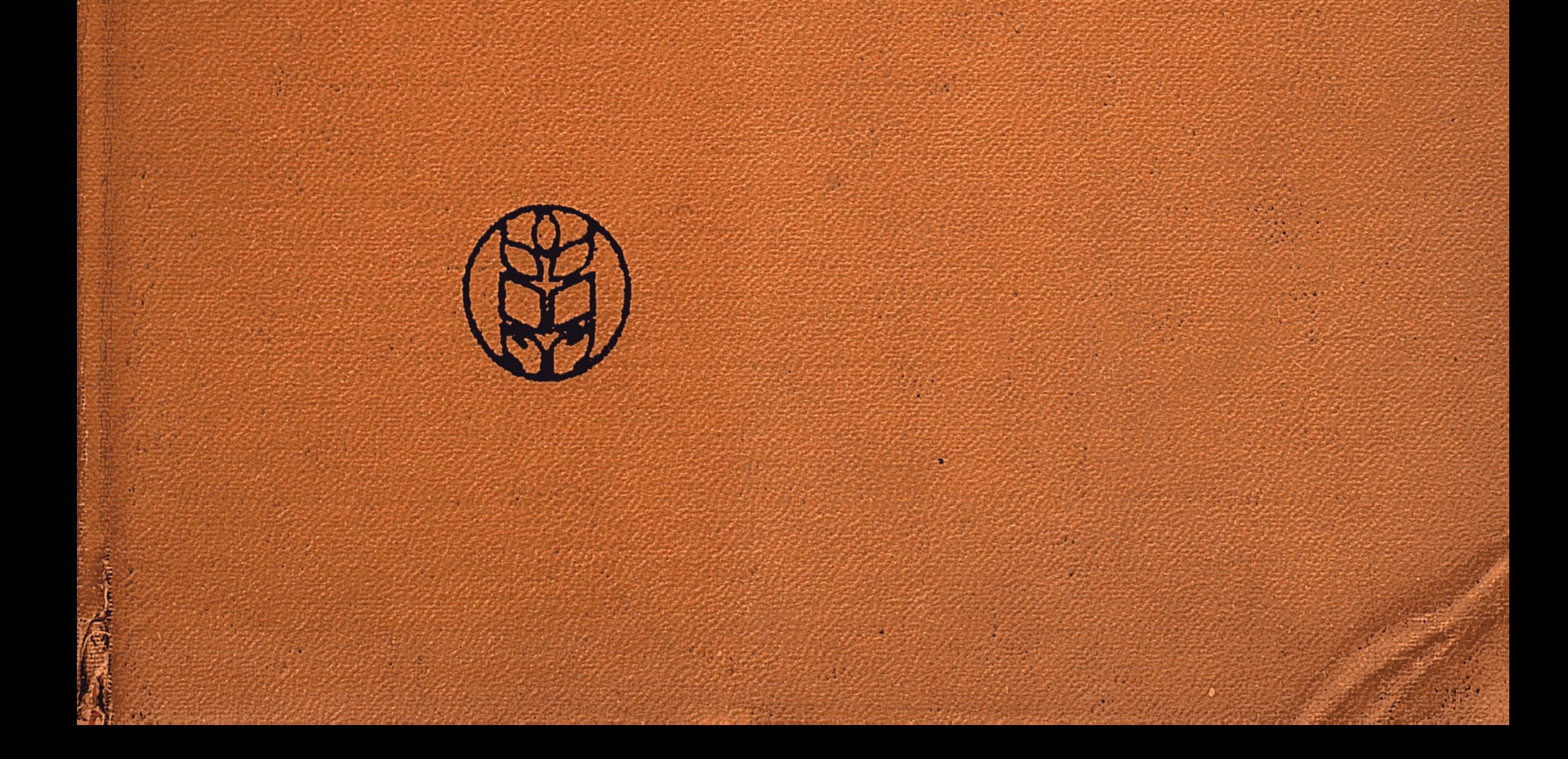

ВСЕСОЮЗНАЯ ОРДЕНА ЛЕНИНА АКАДЕМИЯ СЕЛЬСКОХОЗЯЙСТВЕННЫХ НАУК ИМЕНИ В. И. ЛЕНИНА

 $63$ <br> $53$ 

## ПРОБЛЕМЫ СЕЛЬСКОГО ХОЗЯЙСТВА СЕВЕРНОГО КАЗАХСТАНА И СТЕПНЫХ РАЙОНОВ ЗАПАДНОЙ СИБИРИ

(материалы выездной сессии ВАСХНИЛ,<br>состоявшейся в г. Целинограде 31 января—<br>4 февраля 1966 г.)

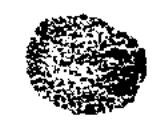

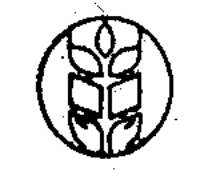

### ИЗДАТЕЛЬСТВО «КОЛОС»

Москва — 1967

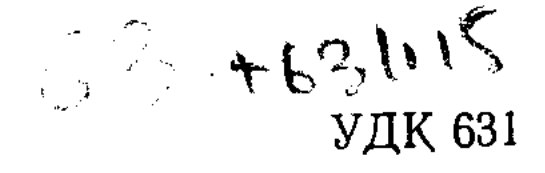

#### Редакционная коллегия:

вице-президент ВАСХНИЛ академик И. И. СИНЯГИН; академик-секретарь Отделения животноводства Н. Ф. РОСТОВЦЕВ; академик-секретарь Отделения механизации и электрификации сельского хозяйства член-корреспондент П. Н. ЛИСТОВ; академик-секретарь Отделения экономики и оргапроизводства низации сельскохозяйственного Г. М. ЛОЗА; главный ученый секретарь Президиума ВАСХНИЛ А. В. ПУХАЛЬСКИЙ.

147067

**BUBLINGTEKA** 

 $4 - 3 - 3$ 

#### 17-B3-22-66

### Вопросы развития сельскохозяйственного производства в северных районах Казахстана, степных районах Западной Сибири и задачи научных учреждений

#### П. П. ЛОБАНОВ

Академик, президент ВАСХНИЛ

Выездная сессия ВАСХНИЛ, в работе которой принимают участие руководящие работники партийных, комсомольских, советских, сельскохозяйственных органов, научные работники институтов и опытных станций, профессора и преподаватели высших учебных заведений, руководители колхозов  $\boldsymbol{\mathrm{H}}$ COBXO3OB и специалисты сельского хозяйства, посвящена важнейшему вопросу - дальнейшему развитию сельскохозяйственного производства в обширных районах бывших целинных и залежных земель.

Коммунистическая партия и советское правительство придают этим районам большое народнохозяйственное значение, имея в виду коренным образом улучшить ведение сельского хозяйства и на этой основе максимально увеличить производство продукции и прежде всего зерна при наименьших затратах труда и средств. Это означает организацию хозяйства на научной основе, позволяющей наиболее полно использовать преимущества социалистической системы, трудовые ресурсы, землю и все другие средства производства.

В последнее время отдельные работники сельского хозяйства и некоторые журналисты в своих выступлениях стали принижать роль этих районов в решении зерновой проблемы и увеличении производства других продуктов сельского хозяйства. Такие настроения вызваны, очевидно, неурожаями в отдельные годы и развитием эрозионных процессов, которые стали принимать в некоторых областях угрожающие размеры.

Однако основными причинами замедленного развития производства зерна в этих районах явились крупные недостатки в ведении хозяйства, шаблонный подход к проведению многих организационных и агротехнических мероприятий.

Краткие итоги работы по освоению целины. За короткий срок при активном участии всего народа было освоено около -40 млн. га новых земель в районах Казахстана, Сибири, Урала и Дальнего Востока. Только в Казахской ССР было освоено

3

 $1*$ 

около 29 млн. га земли, в том числе 19 млн. га в северных районах.

Для освоения новых земель было выделено большое количество сельскохозяйственной техники, направлены квалифицированные кадры механизаторов, специалистов сельского хозяйства, выделены большие суммы капиталовложений и проведена большая организационная работа по созданию новых совхозов. Все это позволило значительно увеличить валовые сборы и зазерна и других сельскохозяйственных продуктов **ГОТОВКИ** в стране.

Среднегодовой удельный вес основных районов освоения  $1954$ целинных и залежных земель в закупках зерна  $3a$ 1964 гг. составил 52% от общих закупок в стране против 30% освоению пятилетку (1949—1953), предшествовавшую  $3a$ целины.

Если за 10 лет до освоения целинных земель областями бывшего Целинного края было продано государству 490 млн. пудов зерна, то в последующие 10 лет (1954-1963) государство получило 3 млрд. 538 млн. пудов зерна, или в 7,2 раза больше.

За минувшее десятилетие достигнуты известные успехи в развитии общественного животноводства. Только в областях бывшего Целинного края за это время удвоилось поголовье крупного рогатого скота и птицы, поголовье овец выросло в 1,3 раза, свиней - в 3 раза, заготовки мяса возросли в 3,3 раза, молока — в 3 раза, яиц — в 7 раз.

В районах целинных и залежных земель накоплен большой опыт в организации и ведении хозяйства. Выявлены многие эффективные приемы сохранения и повышения плодородия земель, выросли замечательные кадры руководителей совхозов и колхозов, специалистов сельского хозяйства и передовиков, способных квалифицированно решать вопросы развития земледелия и животноводства. Имеется немало передовых совхозов, которые могут служить образцом ведения хозяйства в этих условиях. Расширена сеть научно-исследовательских учреждений. Многие институты и опытные станции добились некоторых успехов в исследовательской работе и в решении важных проблем

сельскохозяйственного производства на целине.

Однако, оценивая по достоинству огромную работу, проделанную в районах целинных и залежных земель, нельзя не видеть, что большие земельные богатства, введенные в сельскохозяйственный оборот, еще используются далеко не полностью и недостаточно эффективно.

В процессе освоения новых земель был допущен ряд недостатков и ошибок. Наряду с хорошими и плодородными землями были распаханы большие площади легких по механическому составу почв, что привело к возникновению пыльных бурь и ветровой эрозии, губительное действие которых распространилось и на другие земли. Вследствие этого за последние 10-

11 лет из вновь распаханных и старопахотных земель было пе-реведено в залежь около 7 млн. га, из них 5 млн. га в бывш. Целинном крае.

Были допущены серьезные недостатки и в использовании поднятых целинных земель. Чистые пары — надежное средство<br>накопления влаги и борьбы с сорняками в этих районах — были<br>резко сокращены. Посевы многолетних трав также без должного обоснования были уменьшены почти в 2 раза.

При наличии огромных земельных территорий не было устойчивости в землепользовании. Неоднократные укрупнения и разукрупнения хозяйств, нередко непродуманные, приводили к изменению границ землепользования и обезличке земли.

Все это служило серьезной помехой проведению внутрихозяйственного землеустройства, введению и освоению севооборо-<br>тов в колхозах и совхозах. Имевшиеся севообороты были нарушены, что привело во многих хозяйствах к бессистемному использованию земли.

В конечном итоге все это сказалось на урожайности зерновых, которая при такой системе использования земли была неустойчивой и даже имела тенденцию к снижению. Если  $3a$ 1955-1959 гг. урожай зерновых по бывш. Целинному краю составлял 7,4 ц с 1 га, то за последующее пятилетие (1960- $1964$ ) — 6,9 ц с 1 га.

Таким образом, за прошедшие годы выявились крупные недостатки в использовании освоенных земель. Отсутствие правильных севооборотов в большинстве хозяйств, возрастающая засоренность полей, особенно овсюгом, осотом, поврежденность посевов вредителями - все это наносит большой ущерб колхозам и совхозам и вызывает значительные потери сельскохозяйственной продукции. Эти и другие крупные недостатки в решении основных вопросов ведения хозяйства на целинных землях, за которые большую ответственность несет и сельскохозяйственная наука, стали сейчас тормозом в повышении урожайности сельскохозяйственных культур и увеличении валовых сборов.

При анализе создавшегося положения невольно возникает вопрос: каково было отношение ко всему этому научных учреждений?

В 1957-1958 гг. научными работниками и специалистами под руководством Министерства сельского хозяйства Казахстана по каждой области Казахской ССР были разработаны системы ведения сельского хозяйства. Они были изданы отдельными книгами. В их разработке участвовало большое количество научных и производственных работников.

Следует также отметить, что в начале августа 1958 г. выездная сессия отделений земледелия, механизации и электрификации, лесоводства и агролесомелиорации ВАСХНИЛ и Казах-

 $5\phantom{1}$ 

ской академии сельскохозяйственных наук рассмотрела вопроземледелия в районах освоения целинных и сы системы залежных земель и дала соответствующие рекомендации.

Сессией были выдвинуты следующие пять основных положений системы земледелия в целинных районах.

1. Безотвальная обработка почвы плоскорезами без уничтожения стерни как средство борьбы с эрозией почв.

2. Чистые пары как наиболее радикальное средство накопления влаги, очищения полей от сорной растительности, болезней и вредителей сельскохозяйственных культур.

3. Оптимальные для этих районов сроки сева, позволяющие наиболее полно использовать летние осадки и проводить необходимую борьбу с сорняками.

4. Широкое использование двух типов сортов яровой пшеницы - раннеспелой и среднепозднеспелой.

5. Применение фосфорных удобрений - гранулированного суперфосфата.

Кроме того, были даны рекомендации по семеноводству, борьбе с вредителями и болезнями сельскохозяйственных культур, а также в области агролесомелиорации, лиманного орошения, по вопросам кормопроизводства и механизации производства. Были определены также основные задачи в области научно-исследовательских работ.

Однако эти рекомендации и разработки по системам ведения хозяйства не были использованы, а были подменены административными указаниями по структуре посевных площадей, парам. Было точно указано, сколько надо сеять свеклы, кукурузы, бобов и т. д., то есть вместо научно разработанной системы ведения хозяйства были предложены малообоснованные мероприятия.

Можно с уверенностью сказать, что многие научные  $pe$ комендации, которые даны еще в 1958 г., не утратили своего значения и на сегодняшний день и могут быть приняты с необходимыми поправками и учетом накопленного опыта. Если бы их применили вовремя, то были бы предотвращены многие недостатки, о которых теперь приходится говорить. Это особенно относится к эрозии почв и засоренности полей, ставших бичом земледелия в бывших целинных районах. Северные районы Казахстана, степные районы Западной Сибири имеют огромные потенциальные возможности для развития высокотоварного зернового хозяйства. Эти возможности можно успешно использовать, если сельское хозяйство вести на научной основе, шире претворять достижения науки и передового опыта в производство. Это позволит не только увеличивать валовые сборы зерна, но и давать стране больше дешевой животноводческой продукции. Роль районов целинных и залежных земель в производстве продуктов сельского хозяйства будет все больше и больше возрастать.

Наука и практика располагают достаточными возможностями для того, чтобы эту, далеко не легкую, проблему успешно решить, но только при комплексном использовании всех прогрессивных приемов и мер ведения сельскохозяйственного производства.

Правильная система земледелия, соответствующая местным природно-экономическим условиям, является главнейшим звеном научно обоснованной системы ведения сельского хозяйства.

Весь строй хозяйства и пути его интенсификации в значительной мере будут определяться правильной системой земледелия, поскольку от этого будут зависеть правильный подбор системы машин, темпы развития основных отраслей, более правильное использование трудовых ресурсов и в значительной мере будет предопределяться уровень рентабельности хозяйства и его отдельных подразделений.

Правильное использование земельных угодий - необходимое условие повышения культуры земледелия. После мартовского (1965) Пленума ЦК КПСС создаются условия для того, чтобы перевести сельское хозяйство на научную основу, освоить в короткие сроки научно обоснованные системы ведения сельского хозяйства и внедрить в производство все достижения науки и передового опыта.

В настоящее время в основных районах страны развернута работа по разработке систем ведения хозяйства, которые будут даны колхозам и совхозам в качестве научных рекомендаций, необходимых для составления перспективных планов развития хозяйств. Это позволит специалистам колхозов и совхозов более квалифицированно вести производство на основе данных науки и передовой практики, полнее использовать резервы в каждом совхозе и колхозе.

Высокий уровень культуры земледелия немыслим без наведения порядка на земле, без правильных севооборотов и научно обоснованной системы агротехники.

Основное требование, предъявляемое к севооборотам в районах Северного Казахстана и Западной Сибири, заключается в том, чтобы обеспечить повышение плодородия почв и увеличение производства основной товарной культуры - яровой пшеницы. На данном этапе развития сельского хозяйства правильный севооборот - основа рационального земледелия. Севооборот является необходимым фондом, на базе которого с наибольшей эффективностью могут быть использованы все другие мероприятия (применение удобрений, сорта, прогрессивные приемы обработки почвы, семеноводство, сроки проведения полевых работ и др.).

Если раньше часто решающим при определении севооборотов была схема чередования культур, то есть чисто агротехнические требования, то сейчас основным должен стать экономический подход - установление такого соотношения культур и их чередования в севообороте, которое обеспечит наибольший выход продукции с каждого гектара земли, выполнение плановых заданий по продаже сельскохозяйственной продукции государству и увеличит сверхплановую продажу по повышенным ценам.

Практика показывает, что те хозяйства, которые соблюдают правильные севообороты и на их основе применяют систему агполучают высокие мероприятий, удобрений, ротехнических и устойчивые урожаи.

Полевые севообороты во многих районах целинных и залежных земель в основном должны быть с короткой ротацией, максимальным насыщением зерновыми культурами по хорошим предшественникам.

В ряде хозяйств, исходя из конкретных условий, могут быть наряду с полевыми севооборотами введены и кормовые вблизи животноводческих ферм для размещения в них кормовых культур (кукуруза, корнеплоды и др.).

В севооборотах тех районов, где сильно развиты эрозионные процессы, должны занять видное место многолетние травы. Здесь должны быть введены почвозащитные севообороты и организовано полосное земледелие. В районах, где нет эрозии, но имеются значительные площади естественных кормовых угодий, вряд ли целесообразно в полевых севооборотах занимать большие площади под многолетние травы; здесь в севооборотах должно быть больше зерновых культур.

Как известно, в последние годы во многих хозяйствах районов целинных и залежных земель шаблонно, без учета местных условий, внедрялась так называемая пропашная система земледелия, рекомендованная Алтайским научно-исследовательским институтом сельского хозяйства.

Пропагандируя эту систему, Г. А. Наливайко в своей книге «Пропашная система земледелия» (Барнаул, 1962, стр. 4) указывает: «Мы считаем, что система земледелия, которая основана главным образом на парах, по крайней мере для большинства районов Западной Сибири и Казахстана не может быть при-

емлема, не явится средством наиболее интенсивного использования земли».

Отрицая значение чистых паров, считая главным предшественником под зерновые культуры только пропашные, в основном кукурузу, бобы, основываясь на данных, полученных в одном микрорайоне, без соответствующей проверки в других зонах, институт настойчиво рекомендовал для обширной территории Казахстана и Сибири с различными почвенно-климатическими условиями только одну систему земледелия. В этом и состоит основная порочность предложения.

В засушливых степных районах получение высоких и устойчивых урожаев при современном уровне агротехники и слабой

обеспеченности хозяйств гербицидами возможно при наличии своевременно поднятых и правильно обрабатываемых чистых паров. Однако за последние годы площади под чистыми парами были значительно сокращены. Так, в совхозах  $\mathbf{H}$ колхозах бывш. Целинного края в 1953 г. чистые пары занимали 17,0% всей пашни, в 1961 г. - 14,1%, в 1962 г. - 8,0%, в 1963 г. - $5,9\%$ .

Данные научно-исследовательских учреждений и производственного опыта показывают, что чистые пары являются важнейшим средством борьбы с сорняками, средством значительного накопления влаги и усвояемых питательных веществ в почве, показывают высокую эффективность, увеличивают выход зерна с гектара пашни и снижают его себестоимость.

В опытном хозяйстве Всесоюзного научно-исследовательского института зернового хозяйства при введении севооборотов с чистым паром выход зерна с гектара пашни, при учете экономии семян, возрос на 21% по сравнению с севооборотами без чистых паров.

В совхозе «Победа Ильича» Рузаевского района введение севооборотов с чистым паром при правильном применении других агротехнических приемов дало возможность повысить выход зерна с гектара пашни на 3,2 ц и увеличить валовой сбор зерна Ha  $28,8\%$ .

По данным СибНИИСхоза, за 17 лет средний урожай зерновых по чистому пару составил 18,7 ц с 1 га, а по зяби после зерновых — 12,4 ц.

Разумеется, площади чистых паров в отдельных областях, районах и хозяйствах должны быть различными в зависимости от почвенных условий, засоренности полей и количества выпадающих осадков. Шаблона здесь быть не может.

Меры борьбы с ветровой эрозией. Климатические и почвенные особенности северных районов Казахстана и степных районов Сибири требуют специфического подхода к решению проблемы сохранения и повышения плодородия земель, а также накопления влаги в почве.

Наиболее доступные средства улучшения водного режима почвы - правильная обработка ее и проведение специальных мероприятий по задержанию снега и талых вод на полях.

Учитывая, что в основных зерновых районах Казахстана и Сибири в связи с распашкой легких по механическому составу земель за последние годы значительно усилилась ветровая эрозия, проведение системы противоэрозионных мер в этих районах приобретает исключительно большое, можно сказать, государственное значение и является неотложной задачей. Необходимо очень строго провести инвентаризацию почв, подверженных эрозии, и разработать меры борьбы с эрозионными процессами, учитывая особенности отдельных зон. При этом надо создать рациональную систему машин, полностью отвечаю-

9

 $2 - 1256$ 

щую агротехническим требованиям ведения земледелия в районах, подверженных эрозии.

Всесоюзный научно-исследовательский институт зернового хозяйства под руководством члена-корреспондента ВАСХНИЛ А. И. Бараева в последние годы занимается разработкой системы земледелия применительно к особенностям этих районов. Одной из основных особенностей системы является применение безотвальной обработки почвы, которая позволяет сохранить стерню, накапливать влагу и предотвращать эрозионные процессы. Средний урожай яровой пшеницы в хозяйствах института за 1961-1965 гг. при безотвальной обработке составил 11,7 ц с 1 га, а при отвальной - 8,7 ц.

Для осуществления комплексной механизации земледелия в районах ветровой эрозии Казахстана и Сибири необходимо:

ускорить выпуск недостающих машин: тяжелых культиваторов, прицепных культиваторов-плоскорезов, прессовых сеялок с трубчатыми сошниками;

изыскать более совершенные приемы применения удобрений и гербицидов при безотвальной обработке почвы;

расширить исследования по созданию и выбору сеялок для районов, подверженных ветровой эрозии.

В период, переходный к безотвальной обработке, будет применяться и отвальная обработка почвы, поскольку соответствующей техники в необходимом количестве еще нет. Задача научно-исследовательских учреждений - детально изучить целесообразность чередования безотвальной обработки почвы  $\mathbf C$ отвальной вспашкой, а также мелких обработок с глубоким рыхлением.

В ряде областей, где сильно развиты эрозионные процессы, для борьбы с ними недостаточно применения только безотвальной обработки. Здесь должны еще применяться и почвозащитные севообороты с многолетними травами. В этих быть рекомендовано и полосное районах должно земледелие.

Практика показывает, что в борьбе с ветровой эрозией в ряде степных районов целинных и залежных земель, особенно в Павлодарской области, наряду с системой безотвальных обработок почвы немаловажное значение имеет полезащитное лесонасаждение. К сожалению, для этих районов вопросы полезащитного лесоразведения и их экономической эффективности разработаны очень слабо. При совершенствовании системы земледелия необходимо этот вопрос всесторонне изучить, дать экономическое обоснование и более конкретные рекомендации, где, в каких хозяйствах и в каких размерах закладывать полезащитные лесные полосы.

О сроках сева. Особого внимания заслуживает вопрос о сроках сева сельскохозяйственных культур и прежде всего яровой пшеницы.

Как известно, в целинных районах часто бывают поздневесенние и раннеосенние заморозки и, как правило, распределение весенне-летних осадков по месяцам не всегда обеспечивает нормальное развитие пшеницы в первой половине вегетационного периода. К сожалению, и по этому вопросу было немалопротиворечивых рекомендаций как в печати, так и с трибун широких совещаний.

Многолетние данные опытных учреждений, сортоучастков, совхозов и колхозов показывают, что очень ранние посевы, а тем более на засоренных землях, в условиях степных засушливых районов снижают урожай вследствие того, что растения слабо и медленно развиваются в первый период, труднее переносят июньскую засуху, плохо используют осадки второй половины лета, больше страдают от сорной растительности, так как поля при ранних посевах сильно засоряются овсюгом.

Оптимальные сроки посева должны уточняться ежегодно в зависимости от наличия влаги в почве, степени засоренности полей и складывающихся погодных условий.

Однако надо иметь в виду, что при посеве после 20-25 мая, как правило, урожаи яровой пшеницы снижаются, так как она может попасть под ранние осенние заморозки. Поэтому посев, пшеницы должен быть завершен к этим срокам.

При определении сроков сева нельзя допускать шаблона, необходимо учитывать местные условия и использовать имеющийся опыт. Важно также в хозяйствах этой зоны иметь два типа сортов, отличающихся различной длиной вегетационного периода. Посев двух разновременно созревающих сортов позволит правильно выбрать оптимальные сроки сева, избежать губительного действия ранних осенних заморозков. При ранней весне в посевах должны преобладать среднепозднеспелые сорта, при поздней - раннеспелые.

О семеноводстве и сортах. Несмотря на то, что наша страна в районах целинных земель получает значительное количество товарного зерна, особенно яровой пшеницы, селекционные работы здесь развернуты далеко не достаточно. Мы не имеем большого выбора сортов, обеспечивающих получение высоких, устойчивых урожаев отличного качества. Хотя и здесь есть плодотворно работающие селекционеры (академик В. П. Кузьмин, селекционер Л. В. Пименова и др.). До сих пор еще не решен вопрос о развитии селекционных работ в этой важной зоне. А решать его нужно с создания солидных селекционных центров, оснащенных современной аппаратурой, фитотронами, позволяющими в течение года выращивать 3-4 поколения растений, что значительно ускорит селекционный процесс. Такие центры должны повседневно оказывать помощь научным учреждениям, занимающимся селекцией в этой '30He.

11

 $2^*$ 

Одним из важных вопросов, на который до последнего времени обращалось крайне мало внимания, является правильное планирование селекционной работы с тем, чтобы наиболее экономично и рационально использовать имеющиеся силы и средства.

Зачастую бывает так: направление селекционной работы, набор культур, по которым ведется селекция, определяются н зависят от выбора самого селекционера, что не позволяет концентрировать усилия наших селекционных учреждений и ученых на решении главных вопросов в области селекции.

Большим недостатком является также и то, что во многих случаях основное внимание селекционеров уделяется лишь одному показателю - урожайности, а качественные показатели в должной степени не учитываются. В результате в производство внедряются сорта, которые через очень короткое время привыведенных числа сортов, Так, из ходится заменять. СибНИИСхозом, сняты с районирования сорта яровой пшеницы Лютесценс 956, Лютесценс 479, Омская 2078, Черноколоска, многие сорта ярового ячменя, овса и проса. Сняты с районирования сорта яровой пшеницы Алтайского научно-исследовательского института сельского хозяйства Лютесценс 35, Барнаульская 32 и др.

Для того чтобы улучшить организацию и планирование селекционной работы, необходимо строго определить, какие вопросы селекции и по каким культурам будут решаться тем или иным научно-исследовательским учреждением, селекционной станцией. Надо добиться, чтобы задания и основные показатели по выведению новых сортов яровой пшеницы и других культур разрабатывались для каждого селекционного учреждения. Только в этом случае можно избежать кустарничества и значительно повысить уровень селекционной работы.

Правильное определение заказа селекционным учреждениям, всемерное оказание им помощи со стороны ВАСХНИЛ и наших головных институтов по растениеводству позволит быстрее решить большие задачи, поставленные самой жизнью перед нашими селекционерами.

За последние годы ВИР организовал ряд опорных пунктов в районах целинного земледелия. На этих пунктах было изучено много тысяч образцов для селекционной работы, выделены лучшие из них, отличающиеся большой засухоустойчивостью, раннеспелостью, богатым содержанием белка и т. д. Однако этот ценнейший селекционный материал не используется в полной мере из-за того, что в этой зоне недостаточно развиты селекционные работы.

Необходимо, чтобы ВИР значительно усилил свою помощь научным учреждениям Казахстана и Сибири в увеличении производства зерна, в использовании мировых растительных ресурсов для селекционной работы.

Крайне мало в районах Казахстана и Сибири раннеспелых сортов пшеницы и почти нет хороших сортов сильных и твердых пшениц местной селекции.

Многие сорта яровой пшеницы, высеваемые в Омской, Новосибирской областях, Алтайском крае и других районах, выведены в 20-30-х годах текущего столетия. После их районирования прошло 30 лет и более. За это время в сельском хозяйстве произошли существенные изменения: стали другими техника, удобрения, агротехнические приемы и т. д., а новых сортов нет. Например, СибНИИСхоз за последние 25 лет сдал в сортоиспытание только два сорта яровой пшеницы: Цезиум 94, районированный в 1957 г. (занимает 44,7 тыс. га), и Сибирячка 2, который районирован только в 1965 г. Такие основные по площадям посева сорта, как Мильтурум 321, выведен в 1924 г., Мильтурум 553 — в 1937 г., Альбидум 3700 — в 1936 г.

Не лучше обстоит дело и в Алтайском научно-исследовательском институте сельского хозяйства. Из сданных в государственное сортоиспытание за последние годы пяти сортов яровой пшеницы районирован пока только один — Цезиум 31, который занимает площадь посева 35 305 га. Яровая пшеница Барнаульская 32, на которую возлагалось много надежд, была районирована в 1962 г. и снята с районирования в 1964 г. как плохая.

Новосибирская государственная опытная станция за последние годы сдала в сортоиспытание два сорта яровой пшеницы, но ни один из них пока не районирован.

Следует отметить, что научные учреждения Северного Казахстана также мало создают хороших сортов пшеницы.

Все это заставляет широко испытывать и районировать для колхозов и совхозов Казахстана и Сибири сорта яровых пшениц, выведенные в других районах страны, например Научноисследовательским институтом сельского хозяйства Юго-Востока в Саратове и другими (Саратовская 29, Харьковская 46).

В районах Сибири необходимо иметь свой биотип пшеницы широкого диапазона типа Безостая 1 и Мироновская 808. Создать их - долг селекционеров. При этом должно быть обращено серьезное внимание на повышение качества зерна. В последние годы качество зерна наших пшениц снизилось. Например, в Алтайском крае за последние 8 лет содержание белка в зерне пшеницы упало с 17 до 14,68% и клейковины с 30,0 до 26,5%; в Омской области количество белка уменьшилось с 18,7 до 16,39% и клейковины с 33,6 до 26,1%; в Павлодарской области - с 16,3 до 14,43% и клейковины с 31,9 до 30%.

Эти факты не могут не вызвать серьезной озабоченности работников науки, сельскохозяйственных органов и руководителей хозяйств. Необходима упорная работа, чтобы поднять качество зерна наших сортов. Здесь дело не только в сорте, но и в применении агротехнических приемов (предшественники, борьба

уборка, удобрения, обработс вредителями, своевременная получение высококачественного ка зерна), обеспечивающих зерна.

Немаловажное значение в борьбе за качество зерна имеют и вопросы материальной заинтересованности хозяйств. Известно, что зерно твердых и сильных пшениц оплачивается на 40% выше зерна мягких пшениц. Но при существующей системе цен заинтересованности в более высоком проценте содержания клейковины и белка нет. И, видимо, целесообразно поставить вопрос о введении дифференцированных надбавок в зависимости от уровня содержания клейковины и белка.

В условиях своеобразного и крайне неустойчивого климата зоны исключительно большое значение имеет правильная организация семеноводства. В настоящее время оно во многих хозяйствах находится в неудовлетворительном состоянии и нуждается в решительном улучшении. Сортовые посевы зерновых культур в областях бывш. Целинного края составляют: по зерновым культурам 70,1%, в том числе по яровой пшенице 75,2%; в Новосибирской области соответственно 77,8 и 85,5%.

В отдельные неурожайные годы недостаток семян восполняют за счет завоза из других районов семян разных сортов, мало приспособленных к местным условиям. В связи с этим приобретает большое значение создание страховых семенных фондов в необходимом количестве и соотношении по сортам. Следует установить, чтобы все совхозы и колхозы имели страховые семенные фонды в размерах полной потребности, а научно-исследовательские учреждения - страховой фонд элитных семян в размере 100% потребности по каждому сорту.

Для улучшения семеноводства и выращивания высококачественных семян должны быть организованы специальные семенные участки и использованы хорошие предшественники. В районах целинных и залежных земель целесообразно размещать посевы для выращивания семян по чистым парам. Это позволит каждому хозяйству обеспечить себя собственными высококачественными семенами.

- Важнейшей задачей научных учреждений является организация работы по производству элитных семян с тем, чтобы в кратчайший срок обеспечить переход всех совхозов и колхозов на сплошные сортовые посевы и по мере достижений селекции быстрее внедрять в производство новые, более урожайные сорта. урожайности. повышения Удобрения — важный резерв Большинство вновь освоенных земель характеризуется недостатком подвижных форм фосфора. Поэтому применение фосфорных удобрений в этих районах имеет решающее значение для получения высоких урожаев зерновых культур. Фосфорные удобрения не только улучшают условия питания растений, но и способствуют более быстрому их созреванию

(на 3-4 дня), что в условиях короткого вегетационного периода имеет большое значение и улучшает качество зерна. Установлено, что внесение при посеве небольших доз (0,5 ц на 1 га) гранулированного суперфосфата повышает урожай пшеницы на  $1,5-2$  ц с 1 га.

Особое внимание в этих условиях должно быть уделено разразботке и внедрению в производство наиболее рациональных способов применения минеральных удобрений и прежде всего их локальному внесению (в рядки), а также другим способам, которые повышают эффективность удобрений.

В ряде хозяйств и районов целинных земель должны найти применение и местные удобрения. Известно, что органические удобрения во многих хозяйствах пока не заняли должного места в системе удобрений. Это положение должно быть исправлено.

Большое значение для улучшения использования минеральных и органических удобрений имеет хорошо поставленная агрохимическая служба. Для этого необходимо широко организовать работы по определению потребности почв в удобрениях, составить агрохимические карты и применять удобрения исходя из почвенных особенностей и потребностей растений.

В этом вопросе целинным районам должна быть оказана большая помощь со стороны научно-исследовательских учреждений. Всесоюзный институт агрохимии и агропочвоведения должен помочь быстрее провести обследование почв и составить квалифицированные агрохимические карты, чтобы колхозы и совхозы могли более эффективно применять каждый центнер минеральных и органических удобрений.

Борьба с сорняками и вредителями. В ряде хозяйств получили массовое распространение такие сорняки, как овсюг, осот, вьюнок и некоторые другие. Для борьбы с этими сорняками, наряду с агротехническими приемами, должны быть применены и химические препараты — гербициды.

В районы целинных земель направляется большое количество гербицидов. В 1962 г. ими было обработано 1,2 млн. га, в 1963 г. – 2,2 млн. га, а в 1964 г. для обработки было выделено 5 млн. га.

ВИУА, Всесоюзный институт защиты растений и некоторые другие научные учреждения в последние годы проводят работы по изысканию наиболее эффективных мер борьбы с овсюгом. Высокую эффективность в борьбе с овсюгом показал гербицид авадекс (триаллат). Но применение его требует дополнительного изучения, усовершенствования методов, определения сроков и доз внесения.

Необходимо отметить, что применение гербицидов в бывш. Целинном крае, как и в любом другом районе, не означает отказ от агротехнических мер борьбы с сорняками. Наоборот,

разумное их сочетание может дать более быстрое и полное очищение полей от многих сорняков, особенно от злостных.

В последние годы в связи с нарушениями агротехники в районах целинных и залежных земель получили распространение сельскохозяйственных культур - зерновая совка вредители и пшеничный трипс, болезни - корневая гниль, головня, а в отдельные годы - ржавчина. Недобор урожая от вредителей и болезней достигает  $10\%$ , а в некоторые годы и  $20\%$ .

Необходимо всегда помнить, что в системе защиты урожаев от вредителей и болезней решающее значение имеют профилактические меры и прежде всего высокий уровень земледелия. применение комплекса прогрессивных агротехнических приемов.

С каждым годом увеличиваются производство и поставка сельскому хозяйству ядохимикатов для борьбы с вредителями и болезнями растений. Ядохимикаты должны дополнять агромероприятия и использоваться для истребления технические вредителей и болезней в очагах их размножения и развития.

Основным недостатком химического метода является то, что при его применении, наряду с уничтожением опасных вредителей, гибнет часто большинство и полезных насекомых. Поэтому химические средства надо применять так, чтобы они действовали летально на вредителей и не оказывали отрицательного влияния на полезных насекомых. Во всяком случае применение любого химического препарата необходимо ставить под контроль охраны полезной фауны.

Важное значение в борьбе с вредителями и болезнями приобретают биологические методы, то есть акклиматизация и разведение паразитов, уничтожающих наиболее опасных вредителей. Успех защиты урожая сельскохозяйственных культур зависит от правильного сочетания химических средств борьбы с биологическими и с направленной агротехникой.

В защите растений должно быть уделено большое внимание естественному иммунитету самих растений, так как это является наиболее целесообразным и экономически выгодным способом борьбы с вредителями и болезнями сельскохозяйственных культур. Внедрение сортов, устойчивых к болезням и вредителям, в сочетании с другими методами защиты растений, позволит резко снизить потери урожая и улучшить качество продукции. Специализация производства в социалистическом сельском хозяйстве как форма проявления основного экономического закона социализма имеет огромные экономические преимущества, так как она дает возможность: во-первых, повысить производительность общественного труда; во-вторых, производить большую массу продукции, расширить посевы тех или иных сельскохозяйственных культур, разводить те или иные виды и породы скота в отдельных зонах страны и хозяйствах, где благодаря благоприятным условиям можно производить больше валовой и товарной продукции с наименьшими затратами

труда и средств на единицу продукции, наиболее полно используя природные условия; в-третьих, концентрировать производство сельскохозяйственных продуктов в больших масштабах, что является важным условием повышения производительности труда, снижения себестоимости продукции, а следовательно, повышения рентабельности колхозов и совхозов; в-четвертых, наиболее эффективно использовать технику, применять более совершенную систему машин и технологию производства; в-пятых, повышать квалификацию кадров по той или иной отрасли или культуре и наиболее правильно организовать труд.

Следует признать, что недостатки в размещении сельскохозяйственного производства, еще слабая специализация отдельных зон, районов и особенно многих колхозов и совхозов сдерживают темпы развития сельского хозяйства и рост производительности труда.

Хотя за последние годы в районах целинных и залежных земель проведена некоторая работа по специализации сельскохозяйственного производства, тем не менее этот вопрос до сих пор не решен.

Структура посевных площадей и животноводства в большинстве совхозов почти одинакова. Посевы зерновых культур в равной степени и в больших размерах размещены по всем зонам, включая полупустыни, где они дают низкие урожаи.

Не решены также вопросы внутрихозяйственной специализации и концентрации сельскохозяйственного производства. На мелких фермах довольно высока себестоимость продукции, что приводит к большим убыткам.

Во многих совхозах животноводство развито слабо. Так, 257 совхозов бывш. Целинного края имеют меньше чем по 500 свиней, 40 совхозов имеют меньше чем по 1000 овец, 24 совхоза - меньше чем по 1000 голов птицы. А если учесть, что это небольшое поголовье размещается на нескольких отделениях, то, судите сами, как могут быть осуществлены в этих условиях новая технология и механизация трудоемких процессов в животноводстве.

Постановление мартовского Пленума ЦК КПСС и мероприятия, проводимые партией по их претворению в жизнь, создают условия для осуществления научно обоснованной специализации сельского хозяйства по природно-экономическим зонам страны, а внутри этих крупных зон - по областям, районам и предприятиям (колхоз, совхоз). В развитии сельского хозяйства в районах целинных и залежных земель, как известно, ведущую роль играют совхозы. Удельный вес совхозов бывш. Целинного края в государственных заготовках в 1964 г. составил по зерну 96,4%, молоку -90,7, мясу - 82,5, шерсти - 89 и по овощам - 97,5%. Значение совхозов в дальнейшем увеличении производства продуктов земледелия и животноводства будет все больше возрастать.

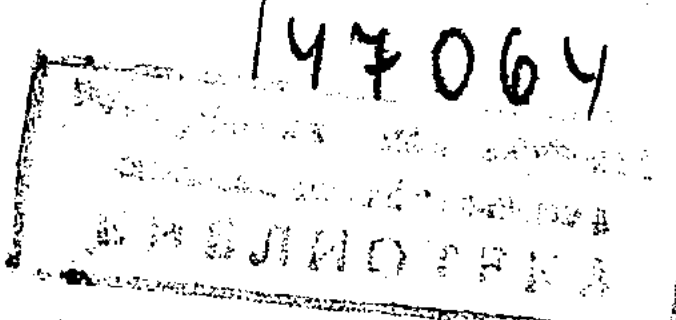

По мере интенсификации производства совхозы станут еще более крупными предприятиями, и не с точки зрения их территорий и размеров закрепленной земли, а прежде всего по насыщению средствами производства, техникой, скотом, то есть в конечном счете по размерам валовой и товарной продукции, выходу дешевой сельскохозяйственной продукции на 100 га земельных угодий.

Вполне понятно, что специализировать такие крупные хозяйства на производстве только одного или двух видов сельскохозяйственной продукции вряд ли экономически выгодно. Каждое крупное хозяйство, имеющее десятки тысяч гектаров земли, должно развивать ряд специализированных, а иногда и узко специализированных производственных участков - отделений, ферм, бригад, производящих определенные виды продукции. Именно такое объединение специализированных отделений, ферм в рамках одного крупного хозяйства позволит наиболее полно и эффективно использовать землю и другие средства производства с учетом местных природно-экономических условий.

С каждым годом все более широкие масштабы приобретает строительство в совхозах. Поэтому целесообразность больших капитальных вложений в сельскохозяйственное производство, должна оцениваться исходя из того экономического эффекта, который они могут дать. В связи с этим нельзя не отметить важной задачи научных учреждений по оказанию практической помощи производству в использовании капиталовложений, их наиболее целесообразного направления с учетом перспектив развития хозяйства и сроков окупаемости. Это потребует правильного решения вопросов, связанных с организацией производственных центров, планировки размещения как производственных зданий и помещений, так и жилых массивов в совхозах.

Важно правильно подойти к решению вопросов специализации. В ряде хозяйств, предусматривая специализацию в какойлибо отрасли, преждевременно значительно сокращают производство продукции в других отраслях, а иногда допускают даже ликвидацию отдельных отраслей до развития намечаемой основной отрасли.

Специализация производства того или иного совхоза или

колхоза обязательно должна исходить из плана-заказа государства на продажу сельскохозяйственной продукции и из местных условий развития хозяйства. Выполнение планов по государственным закупкам - непреложный закон для каждого хозяйства.

Производство должно развиваться таким образом, чтобы обеспечивать во все возрастающих размерах сверхплановую продажу продукции по повышенным закупочным ценам.

Основой сельского хозяйства большинства районов целинных и залежных земель должно быть товарное производство зерна. Направление животноводства и размер поголовья необ-

ходимо планировать так, чтобы это не было в ущерб производству зерна. Поэтому целесообразно критически рассмотреть направление развития сельского хозяйства по некоторым районам, дифференцированно подходить к специализации отдельных хозяйств, учитывая различия в природных условиях по зонам и районам целинных и залежных земель.

Главным в этой зоне, как и во многих других районах страны, остается зерновое хозяйство - всемерное увеличение производства зерна. Известно, что наша страна в некоторые годы, когда погодные условия складываются исключительно неблагоприятно, ощущает большой недостаток в зерне.

В прошлом году в Прибалтике, ЦЧО и на Украине были получены сравнительно высокие урожаи зерновых культур. Однако вследствие недобора урожая в основных зерновых районах — Средней и Нижней Волги, Сибири, Казахстана — страна не собрала необходимого количества хлеба.

Для того чтобы полностью обеспечить потребности государства, нам нужно при любых погодных условиях дополнительно собирать 2-2,5 млрд. пудов зерна. Значительная доля этого зерна падает на районы целинных и залежных земель. Вот почему вся система сельского хозяйства, его специализация должна быть подчинена решению этой важнейшей проблемы.

Об экономической эффективности производства зерна. Как и во всяком предприятии, экономическая эффективность совхоза или колхоза и их отдельных отраслей зависит от объема производимой продукции и от размера издержек производства. Одним из основных показателей экономической эффективности является рентабельность хозяйства в целом и окупаемость вкладываемых средств.

Как известно, в новые совхозы в целинных районах быливложены значительные суммы государственных средств. Стоимость всех производственных основных фондов в среднем на гектар пашни составила в 1956 г. 45 руб., а в 1964 г. - 109 руб., или 243%. За эти годы возросли денежные затраты на гектар, посева зерновых культур, но урожайность не повысилась, а, наоборот, несколько снизилась (6,9 ц вместо 7,4 ц с 1 га).

Производительность труда работников многих совхозов не только не возросла, но даже несколько снизилась при росте фонда зарплаты.

Рентабельность совхозного производства и окупаемость вложенных средств зависят прежде всего от урожайности сельскохозяйственных культур, продуктивности животноводства и производительности труда.

Во многих совхозах урожай зерновых культур низкий и неустойчивый. В среднем за 10 лет по Целинному краю урожай зерновых культур составил 7,2 ц с 1 га, причем в течение четызначительно ниже среднего (1955 г. - 2,8 ц; лет был **ых** 1957 г. – 4,4 ц; 1962 г. – 5,9 ц; 1963 г. – 3,2 ц).

Поэтому повышение рентабельности зерновой отрасли, а она является основной, состоит прежде всего в увеличении урожайности, а также экономии затрат на возделывание зерновых культур.

В среднем по совхозам бывш. Целинного края на гектар посева зерновых культур затрачивается 35-40 руб. В то же время во многих совхозах эти затраты составляют 28-30 руб. при той же урожайности.

Интересно, что в отдельных совхозах Кустанайской области затраты на гектар составляют 38 руб. 60 коп., и есть группа совхозов, где затрачивают на гектар посева больше 63 руб. В Целиноградской области в некоторых совхозах затрачивают 38 руб. 34 коп. на гектар, а в некоторых - 74 руб. 31 коп.

Рентабельность производства зависит от экономии затрат по всем элементам структуры себестоимости и вместе с этим требует наиболее полного использования техники и применения более совершенной технологии возделывания зерновых культур.

Следует отметить, что во многих хозяйствах при максимальном насыщении тракторами и сельскохозяйственными машинами использование этой техники было плохое. А в результате неудовлетворительного ремонта и слабой эксплуатации годовая выработка на трактор не увеличивалась, а снижалась. За четырехлетие (1957-1960) она составила в среднем по совхозам края 357 га мягкой пахоты, а за 1961-1964 гг. - 307, в том числе в 1964 г. - 287 га.

Следует признать, что во многих совхозах имеется много техники, не находящей применения в производстве.

За последние годы совхозы и колхозы получили новую, более совершенную технику: скоростные мощные тракторы, тракторы с гидросистемами, безотвальными почвообрабатывающими орудиями, лущильники, сеялки и др. Старые машины в связи с этим также не используются из-за отсутствия необходимого количества тракторов, оборудованных гидросистемой.

В результате внедрения в необоснованно больших размерах таких культур, как сахарная свекла, кормовые бобы и некоторые другие, было завезено для их возделывания большое количество техники, в частности свекловичные комбайны, машины для бобовых, которые во многих хозяйствах не используются, так как количество их не соответствует посевным площадям. То же самое было с завозом инкубаторов, забойных линий для утиных ферм, которые проектировались чуть ли не в каждом хозяйстве. Все это привело к тому, что машинный парк был перегружен ненужной техникой, его стоимость очень возросла. Только в одной Павлодарской области в совхозах и колхозах не используется техники на 10 млн. руб. Все это ложится большим бременем на себестоимость продукции.

В структуре затрат на гектар посева амортизация и текущий ремонт занимают 15% и более. Поэтому один из вопросов по-

вышения рентабельности, который надо решить, - это упорядочение технического снабжения совхозов путем перехода к системе покупки последними необходимых им машин и другого оборудования за счет своих амортизационных отчислений, накоплений и банковского кредита. И надо решить вопрос также об освобождении хозяйств от излишних или морально устаревших машин путем списания тех из них, которые пришли в негодность, и организации продажи пригодных к эксплуатации машин в те районы и отрасли народного хозяйства, где они могут быть использованы.

Органы «Союзсельхозтехники» могли бы оказать серьезную помощь совхозам по расчистке их машинного парка и тем самым создать необходимые условия для более рентабельной работы.

Видимо, целесообразно также поставить вопрос о снижении размеров рефакций за сдаваемое зерно, приведение их в соответствие с размерами затрат на очистку и сушку зерна на хлебоприемных пунктах. Вряд ли правильно эти операции делать источником прибыли в хлебозаготовительных организациях.

Повышением урожайности зерновых культур при одновременном снижении затрат на гектар посева можно обеспечить в каждом совхозе и колхозе ежегодную рентабельность производства зерна.

Увеличение производства продуктов животноводства. В северных областях Казахстана, степных районах Западной Сибири, которые являются крупной базой по производству товарного зерна, имеются огромные резервы для увеличения производства животноводческих продуктов. Развитие животноводства в этих районах должно гармонично сочетаться с подъемом зернового хозяйства. Эту задачу необходимо решать прежде всего путем целесообразной специализации совхозов и колхозов. В настоящее время во многих совхозах, составляющих 33% общего их количества в бывш. Целинном крае, имеется по четыре отрасли животноводства. Например, в совхозах Кургальджинского района (южная полупустынная зона) при площади пашни 485,2 тыс. га имеется 2,8 млн. га пастбищ, что благоприятствует развитию овцеводства и мясного скотоводства. Но пока в этой зоне на 100 га сельскохозяйственных угодий приходится всего 7 овец и 1,5 головы крупного рогатого скота. В то же время в 14 совхозах из 19 имеются мелкие свиноводческие и птицеводческие фермы. В овцеводческом совхозе «Дружба» этого района, в котором 48,6 тыс. га сенокосов и пастбищ, к началу 1964 г. было только 2,5 тыс. голов овец и 4,6 тыс. голов крупного рогатого скота. Наряду с этим в совхозе имеется мелкая свиноводческая ферма на 474 головы и птицеводческая ферма на 4,8 тыс. голов. Такой «универсализм» не позволяет совхозам района обеспечивать нужную концентрацию ни в одной отрасли животноводства. Представляется целесообразным специализировать отрасль крупного рогатого скота. Как показывает опыт нашей страны и

за рубежом, наибольшее увеличение производства мяса при низких затратах достигается разведением высокопродуктивных и скороспелых пород мясного скота.

Специализированное молочное животноводство следует организовывать лишь в хозяйствах пригородной зоны или вокруг крупных населенных пунктов.

Следовало бы также более глубоко изучить специализацию овцеводства. Видимо, целесообразно в ряде хозяйств сохранить шерстное направление, а в других развивать мясное.

В ряде районов Казахстана, имеющих соответствующие условия, должно получить развитие коневодство для мясных целей и производство кумыса.

Развитие животноводства внутри совхозов и колхозов также должно идти по линии специализации. Как показывает практика, ближе к центральной усадьбе совхоза следует располагать маточное поголовье крупного рогатого скота и свиней, требующее для обслуживания большого количества рабочих рук. И, наоборот, откормочное поголовье, которое при современной технологии требует минимального количества рабочих рук, более выгодно размещать на тех производственных участках, где выращивается основное количество необходимых кормов.

Сейчас, когда в крупных совхозах и колхозах имеется большое поголовье различных видов скота, целесообразно размещать отдельные виды и возрастные группы скота на разных фермах, но так, чтобы по своей численности эти фермы были достаточны для внедрения более совершенной технологии и новых, прогрессивных методов.

Наряду с улучшением племенной работы, использованием в совхозах и колхозах наиболее продуктивных пород скота и птицы, дающих высокую оплату корма, применением более совершенной технологии содержания (о чем более подробно будет изложено в последующих докладах), необходимо создать прочную кормовую базу и обеспечить сельскохозяйственных животных полноценными и дешевыми кормами.

Кроме выращивания кормовых культур в полевых севооборотах, а в ряде хозяйств и в кормовых севооборотах, важную роль в обеспечении скота кормами должны сыграть правильное использование, а также поверхностное и коренное улучшение естественных сенокосов и пастбищ.

Для полупустынных районов чрезвычайно важное значение Высокая имеет дальнейшее расширение лиманного орошения. эффективность лиманного орошения подтверждается исследованиями научных учреждений, опытом массовой практики колхозов и совхозов. Правильно организованное лиманное орошение позволяет с единицы площади получать в 3-5 раз больше кормов, чем без него в одинаковых почвенно-климатических условиях. Благодаря высокой урожайности лугов затраты на сооружение

лиманного орошения окупаются, как правило, за 1-2, максимум за 3 года.

Научными учреждениями, колхозами и совхозами районов отгонного животноводства накоплен большой опыт по созданию сеяных долголетних пастбищ и сенокосов в полупустынной и пустынной зонах. Высокая производительность таких угодий сохраняется в течение 10-15 лет. Например, на Бозойском опытном поле Казахского научно-исследовательского института животноводства средний урожай сухой массы житняка за 12 лет составил 12,1 ц с 1 га против 3,9 ц, полученных с естественных угодий.

В районах целинных и залежных земель имеются огромные площади солонцов, составляющие около 100 млн. га. Освоение и использование их для увеличения производства кормов имеет большое значение.

Основным тормозом создания сеяных долголетних пастбищ в настоящее время является недостаток семян многолетних кормовых растений. Видимо, целесообразно организовать производство семян трав в некоторых совхозах с тем, чтобы, специализируясь в этом направлении, они получали более высокие урожаи и снабжали хозяйства семенами трав высокого качества в нужном количестве.

Повышение производительности труда является основным, решающим условием дальнейшего подъема сельскохозяйственного производства. Ученые должны значительно усилить работу по изысканию новых, более совершенных путей и методов повышения производительности труда. Это комплексная задача, в которой суммируются достижения всех отраслей сельскохозяйственной науки.

Научные исследования и вся работа наших институтов и опытных станций должны быть прежде всего направлены на ликвидацию узких мест, которые в различных отраслях земледелия и животноводства тормозят дальнейшее повышение производительности труда.

Внедрение комплексной механизации производственных процессов на базе широко развитой системы машин, отвечающей условиям сельскохозяйственной зоны, - первоочередная задача технического прогресса в сельском хозяйстве.

Известно, что в результате слабой механизации, отсутствия многих механизмов, несовершенства технических средств, а также самой технологии производства очень много труда в хозяй-•ствах затрачивается на послеуборочную доработку зерна и уборку соломы с полей.

Огромные затраты денежных средств и ручного труда на послеуборочную подработку зерна, когда на открытых токах, площадках применяются машины малой производительности, которые не обеспечивают доведение зерна до требуемых кондиций, резко повышают себестоимость зерна.